### Adobe Photoshop 2021 (Version 22.4.3) Crack Mega [Latest]

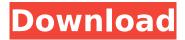

### Adobe Photoshop 2021 (Version 22.4.3) Crack For Windows

Hiding and showing tools To make your Photoshop work easier, you can easily hide and show tools in Photoshop. When you're ready to edit an area of an image, you

#### Adobe Photoshop 2021 (Version 22.4.3)

Before You Begin You should note that both versions of Photoshop require an active internet connection to use the software. You must also be logged into the same Adobe ID used by Photoshop in order for the software to recognize it. Learn more about the basics of Photoshop here. Use the correct file browser, for example  $F: \subset F$ "cannot open" errors. Be sure to use a location that's used by your computer for saving the files. To install Photoshop on Windows 10, click here Macbook and macOS If you use macOS, your version of Photoshop depends on the Macbook you own. If your computer is an early 2015 MacBook, you have 15.7.2 or later. If your computer is an early 2016 MacBook, you have 15.8 or later. If your computer is a late 2016 MacBook, you have 16 or later. Be sure to download the current version of the software that corresponds to your OS. Windows If you use Windows, your version of Photoshop depends on the Windows version you own. If you own Windows 10, your version of Photoshop is the latest. It also corresponds to the latest version of Windows. If your computer is an early version of Windows, the version of Photoshop is 16.7. Photoshop's basic interface contains many useful features and it is normally the quickest way to get going with the software. Some of the useful features and the ideal way to get started are: Create, edit, manipulate and save new images Add and remove image layers in order to add and remove specific elements from the image Create and save a new image file Change the layout of the image window Edit text and shapes Move and resize objects Use different editing tools such as the pencil, eraser, paintbrush, line and magic wand Create new layers Create and edit paths Removing selection or paths Working with colored and black and white Getting to work in Photoshop The following sections explain how to get started with Photoshop, so that you can start altering images or work on new pictures. Photoshop Basic Interface Photoshop's interface is divided into different tabs. These tabs enable you to access tools in different ways. Most of the tools have a menu at the top of the canvas, which you can use to open a new

image, edit that image 388ed7b0c7

## Adobe Photoshop 2021 (Version 22.4.3) Free License Key [April-2022]

\*\*Tutorial 1: Create a Close-Up of a Bird's Nest\*\* In this tutorial, you'll learn how to add flowers and drops of water to a close-up of a bird's nest. You'll then add several layers with Gradient Map filters. \*\*Figure 7.1\*\* : Step 1: Add flowers and rain drops to your canvas. In this tutorial, you'll create a fine-looking close-up of the bird's nest on a leaf. 1. Select the Curves tool on the Toolbox and press the OK button to open the Curves dialog box. 2. Enter \*\*20\*\* in the Gradient Control box and \*\*100\*\* in the Midpoints box. Click OK, and you should have a gradient that resembles Figure 7.1. Click OK again to close the Curves dialog box. \*\*Figure 7.2\*\* : Step 2: Add rain drops with a Hue/Saturation Adjustment Layer. 3. Open the Hue/Saturation Adjustment Layer by clicking the Add Adjustment Layer icon at the bottom of your Layers panel (see Figure 7.2). \*\*Figure 7.3\*\* : Step 3: Change the desaturation amount with an Opacity Mask and a Curves Adjustment Layer. 4. Change the \*\*Saturation\*\* Amount in the Adjustments panel to \*\*-60\*\*, as shown in Figure 7.3, and click OK. \*\*Figure 7.4\*\* : Step 4: Using a Curves Adjustment Layer, add highlights and shadows. 5. Choose Window > Layers to open the L

### What's New in the Adobe Photoshop 2021 (Version 22.4.3)?

Metrolinx riders will soon be able to do more with their wifi-and even more with their eyes. The province's public transportation agency has authorized the agency to spend \$600,000 to develop a technology that will allow provincial transit employees to better answer riders' questions and troubleshoot issues while they're on the move. The technology is part of \$1.2 million in investment by Metrolinx to improve "service to the customer," the agency's website says. The service will integrate with existing systems and be available at stations and on TTC bus and GO train platforms, according to the agency. "Having new technology available to our frontline staff is a big priority for us, and can help improve the customer experience," Yvan Baker, chief customer officer for Metrolinx, said in an emailed statement. "Together with our customers, we'll keep using technology to improve our service and provide a better experience." The agency noted that the system will be "different" from existing wi-fi access points that offer free internet. Those will not be replaced. "Our focus is on improving the customer experience, and we don't believe we will have an impact on performance or service reliability," Metrolinx said. The technology is expected to roll out in spring 2016. At the same time, Metrolinx is spending \$1.3 million to enhance smartphone apps to better manage Presto card information, add real-time data, and make more information available to Metrolinx customers. Loading... Loading... Loading... Loading... Loading... Read more about: A man convicted of a violent stabbing in Toronto's west end will spend the next 30 years behind bars. On Feb. 26, 2013, Briane Jamie Guy was stabbed multiple times during a fight with another man, who he saw "acting suspicious." Guy was sentenced to a total of 35 years in jail, after pleading guilty to one count each of attempted murder, assault with a weapon, and possession of a weapon for a dangerous purpose. At the time, a judge noted that the attack was a "witness-less" crime. He was sentenced in absentia. On Friday, authorities received a notification from U.S. Immigration and Customs Enforcement officials that they had made an arrest in

# System Requirements For Adobe Photoshop 2021 (Version 22.4.3):

OS: Windows XP SP3, Vista, 7, 8, 10 Processor: 1.6GHz Intel Core 2 Duo Memory: 1 GB RAM Hard Drive: 1 GB available space Video: Nvidia GeForce 9600 GT (512MB) or AMD Radeon HD 2800 (256MB) Video RAM: 512MB Sound: DirectX 9.0c compatible sound card DVD-ROM: DVD-Video Networking: Broadband Internet connection Recommended System Specifications: OS: Windows

Related links:

https://unmown.com/upload/files/2022/07/fx6iY7uKRMIZL3i3svLE 05 13834c41299fc5ad6d83d074261566f3 fil e.pdf https://cryptic-everglades-84852.herokuapp.com/paloread.pdf https://wmich.edu/system/files/webform/engcarv656.pdf https://mandarinrecruitment.com/system/files/webform/tamavenc65.pdf http://cvclades.in/en/?p=90577 https://arcmaxarchitect.com/sites/default/files/webform/adobe-photoshop-2021-version-2231.pdf https://fierce-shelf-02512.herokuapp.com/georbibi.pdf https://damp-journey-55923.herokuapp.com/bailmard.pdf https://www.egenergvcorp.ph/sites/default/files/webform/falhil289.pdf https://ancient-beach-78194.herokuapp.com/Adobe Photoshop 2022 Version 2341.pdf http://www.studiofratini.com/photoshop-cs3-keygenerator-license-key-full-free-x64-2022-new/ https://topnotchiobboard.com/system/files/webform/resume/photoshop-cc-2019-version-20\_2.pdf https://www.cakeresume.com/portfolios/adobe-photoshop-2022-version-23-4-1-crack-pc-wi https://germanconcept.com/adobe-photoshop-2022-version-23-2-crack-full-version-with-keygen/ https://worlegram.com/upload/files/2022/07/XwhLRIwrXN56Xpegglg4\_05\_13834c41299fc5ad6d83d074261566f 3 file.pdf https://instafede.com/photoshop-2021-version-22-4-3-crack-with-serial-number-product-key-full-2022/ https://www.weactgreen.com/upload/files/2022/07/dGslEr359ncrYrdjSYaW\_05\_13834c41299fc5ad6d83d07426 1566f3 file.pdf https://kuchawi.com/adobe-photoshop-cs6-free-download-for-pc-latest-2022/ https://u-<u>ssr.com/upload/files/2022/07/eAG1UOrwEmsvw23AMuKu 05 81378492c91dc5a905be6635ecd2f07c file.pdf</u> http://chat.xumk.cn/upload/files/2022/07/GsUM5tZEVG8nGm3vHIFz\_05\_13834c41299fc5ad6d83d074261566f3 file.pdf https://alternantreprise.com/seriva/photoshop-cs6-hack-activation-code-3264bit/ https://www.pickupevent.com/photoshop-cc-2015-serial-number-download-for-pc-latest-2022-2/ http://cicatsalud.com/html/sites/default/files/webform/Adobe-Photoshop-CC-2015-version-17.pdf http://beliketheheadland.com/wp-content/uploads/2022/07/Photoshop 2022 Version 230.pdf https://blossom.works/photoshop-cs3-keygen-generator-download/ https://streamers.worldmoneybusiness.com/advert/adobe-photoshop-express-crack-serial-number-win-mac/ http://ucunpos.yolasite.com/resources/Adobe-Photoshop-CC-2018-Crack-Mega--Free-For-Windows.pdf https://himoin.com/upload/files/2022/07/ZoINVMVflg6see4qbyci 05 13834c41299fc5ad6d83d074261566f3 file <u>.pdf</u> http://pearlhmmph.com/wp-content/uploads/2022/07/Adobe Photoshop 2021 Version 2251.pdf https://inmobiliaria-soluciones-juridicas.com/2022/07/photoshop-2022-version-23-4-1-serial-number-andproduct-key-crack-free-pc-windows-latest-2022